## Лабораторная работа №7

«Минимизация функций одной переменной»

## Введение

Для поиска точки минимума  $x_{\ast}$  функции  $f(x)$  одной переменной используется ряд приближенных методов.

Пусть  $[a, b]$  – отрезок локализации точки минимума, т.е.  $x_* \in [a, b]$ ,  $\varepsilon$  – заданная допустимая погрешность. Тогда блок-схема метода золотого сечения имеет вид:

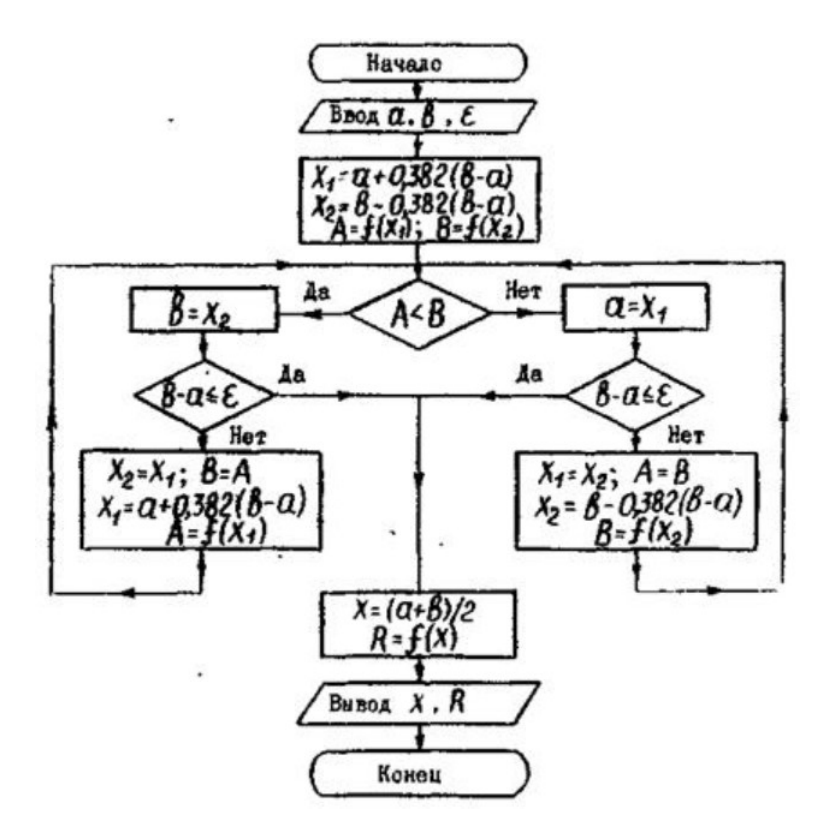

## Задание

Методом золотого сечения найти точку минимума  $x_*$  и минимальное значение  $f_* = f(x_*)$  заданной функции  $f(x)$  на отрезке [a,b], предварительно проведя графическую локализацию точки минимума. Во всех вариантах  $\varepsilon = 10^{-6}$ . Ответ сравнить с результатами применения модуля scipy.optimize.

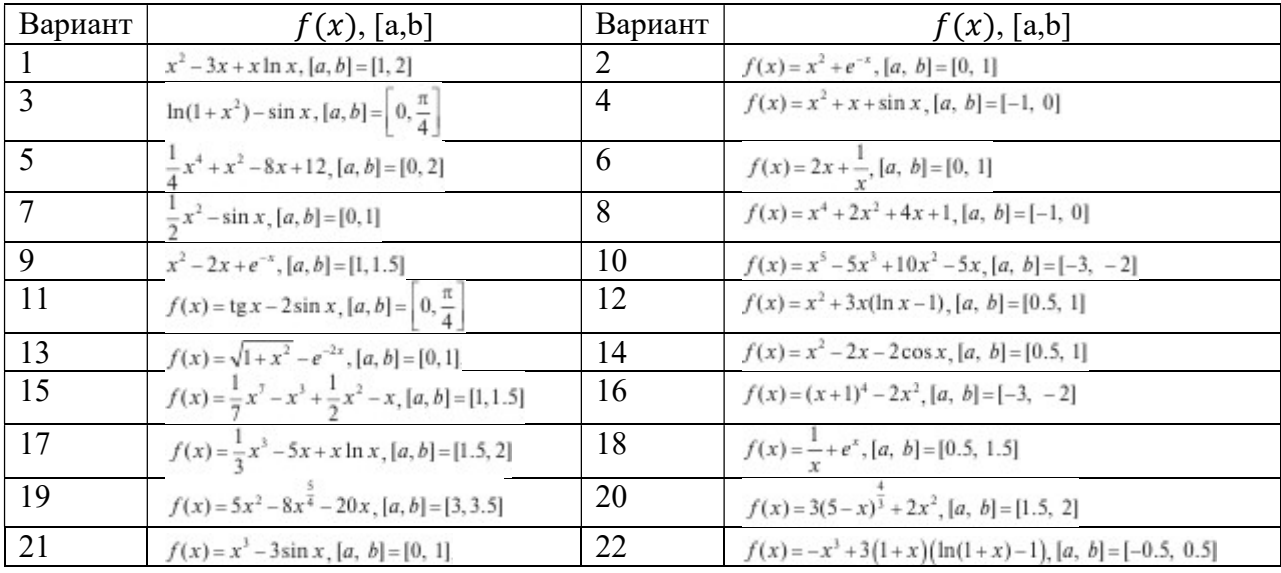

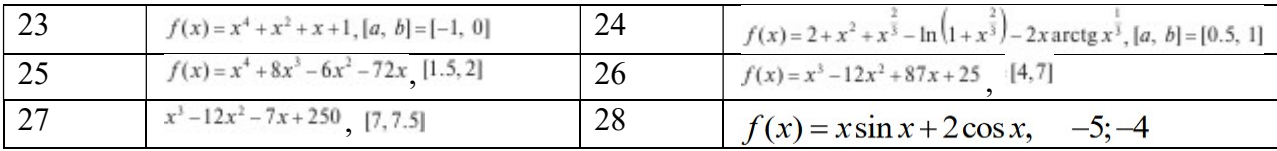

## Указания

Пример одномерной минимизации с помощью модуля scipy.optimize приведен ниже.

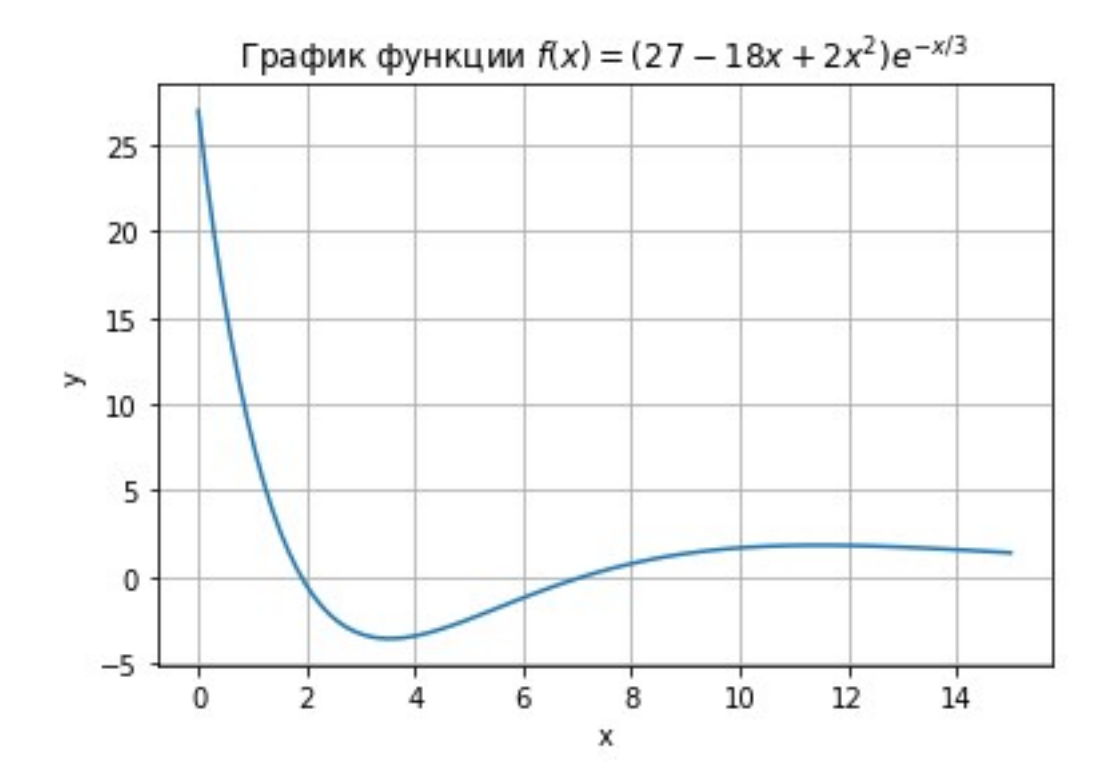

import numpy as np import matplotlib.pyplot as plt from scipy.optimize import minimize

#def MZS(f,a,b,c,eps,kmax): # ////////////////////////////// # return  $x, f(x)$ , $k$ 

def  $f(x)$ : return (27-18\*x+2\*x\*\*2)\*np.exp(-x/3)

 $a=0$  $b=15$ x=np.linspace(a,b,100)  $y=f(x)$ plt.plot(x,y) plt.xlabel("x") plt.ylabel("y") plt.title('График функции '+r'\$ y=(27-18x+2x^2)e^{-x/3} \$') plt.grid(True) #plt.axis([-1,1,-1,1]) plt.savefig("f(x).png") plt.show()

#c=2/(3+np.sqrt(5))  $\text{\#ebs} = 1e-6$ #itmax=50 #xmin,fxmin,it=MZS(f,a,b,c,eps,itmax) #print(' За',it,'итераций:',' xmin=',xmin,' f(xmin)=',fxmin)

 $x0=1$ res = minimize(f, x0, method='Nelder-Mead', tol=1e-6) print('Nelder-Mead: x=',res.x,'f(x)=',f(res.x))  $x0=1$ res = minimize(f, x0, method='Powell', tol=1e-6) print('Powell:  $x=', res.x, 'f(x)=', f(res.x))$ 

#За 35 итераций: xmin= 3.5313729475119393 f(xmin)= -3.581947320196928 Nelder-Mead: x= [3.53137283] f(x)= [-3.58194732] Powell: x= [3.53137302] f(x)= [-3.58194732]